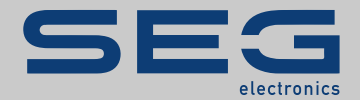

# Profibus – Lista punktów danych

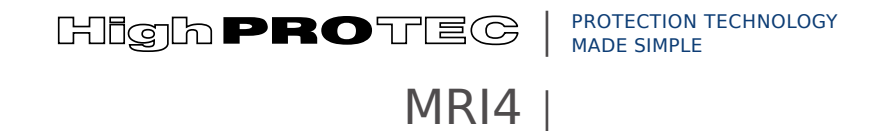

Tłumaczenie oryginału Wersja: 3.7 Polski

PODRĘCZNIK REFERENCYJNY MRI4-3.7-PL-Profibus-Datapoints | Rewizja A

Tłumaczenie oryginalnego podręcznika referencyjnego

#### **SEG Electronics GmbH**

Krefelder Weg 47 ∙ D–47906 Kempen (Germany)

Postfach 10 07 55 (P.O.Box) ∙ D–47884 Kempen (Germany)

Telefon: +49 (0) 21 52 145 1

Internet: www.SEGelectronics.de

#### **Sales**

Telefon: +49 (0) 21 52 145 331

Faks: +49 (0) 21 52 145 354

e-mail: SalesPGD\_EMEA@SEGelectronics.de

Service

Telefon: +49 (0) 21 52 145 614

Faks: +49 (0) 21 52 145 354

e-mail: industrial.support@SEGelectronics.de

© 2020 SEG Electronics GmbH. Wszelkie prawa zastrzeżone.

# Spis treści

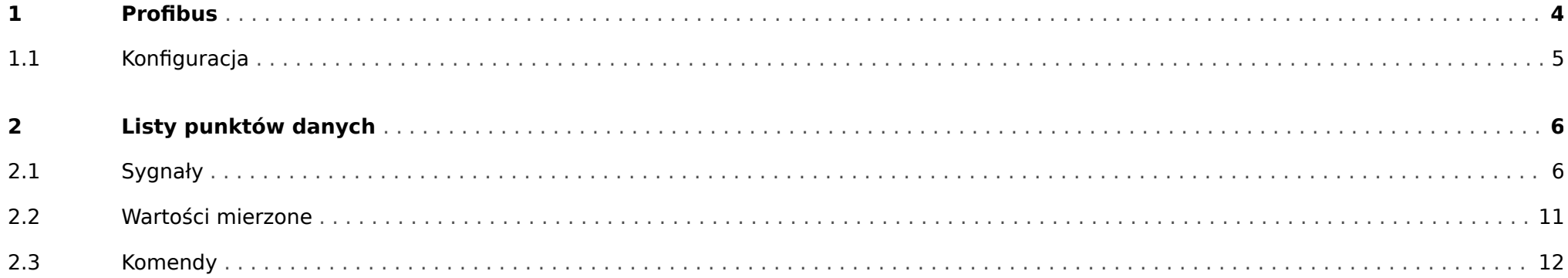

# <span id="page-3-0"></span>1 **Profibus**

Urządzenie slave jest określane jako "Modułowe urządzenie slave". W pliku GSD opisane są tylko moduły konfiguracji dostępne opcionalnie. O dokładna konfiguracie urządzenia można odpytywać za pomocą komendy "GetConfig" modułu Profibus. Konfiguracia obejmuje tzw. "moduły". Opis modułów można pobrać ze specyfikacji modułu Profibus. W przypadku pytań dotyczących konfiguracji należy skontaktować się z działem wsparcia technicznego.

Znaczenie pól wejściowych i wyjściowych można określić dzięki poniższym tabelom. Pola wejściowe są wysyłane z urządzenia Slave do urządzenia Master. Pola wyjściowe są wysyłane z urządzenia Master do urządzenia Slave. Pola wyjściowe zawierają komendy, a pola wejściowe zawierają stany urządzenia.

### <span id="page-4-0"></span>1.1 **Konfiguracja**

Telegram dotyczący konfiguracji, który jest wysyłany tuż po telegramie dotyczącym parametrów, deklaruje liczbę bajtów wejściowych i wyjściowych. Urządzenie Master wysyła do wszystkich urządzeń Slave liczbę bajtów wymaganych dla każdego cyklu komunikatu wejściowego i wyjściowego. W następującej tabeli zdefiniowano wymagany rozmiar pojedynczej struktury wejścia i wyjścia.

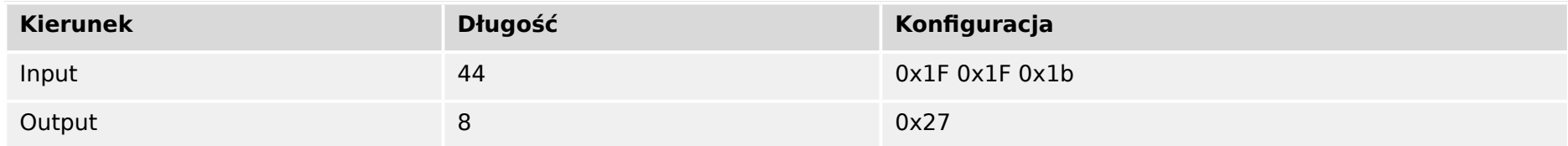

## <span id="page-5-0"></span>**2.1 Sygnały**

Te dane są pobierane z pola wejściowego modułu Profibus. Pola wejściowe jest wysyłane z urządzenia Slave do urządzenia Master.

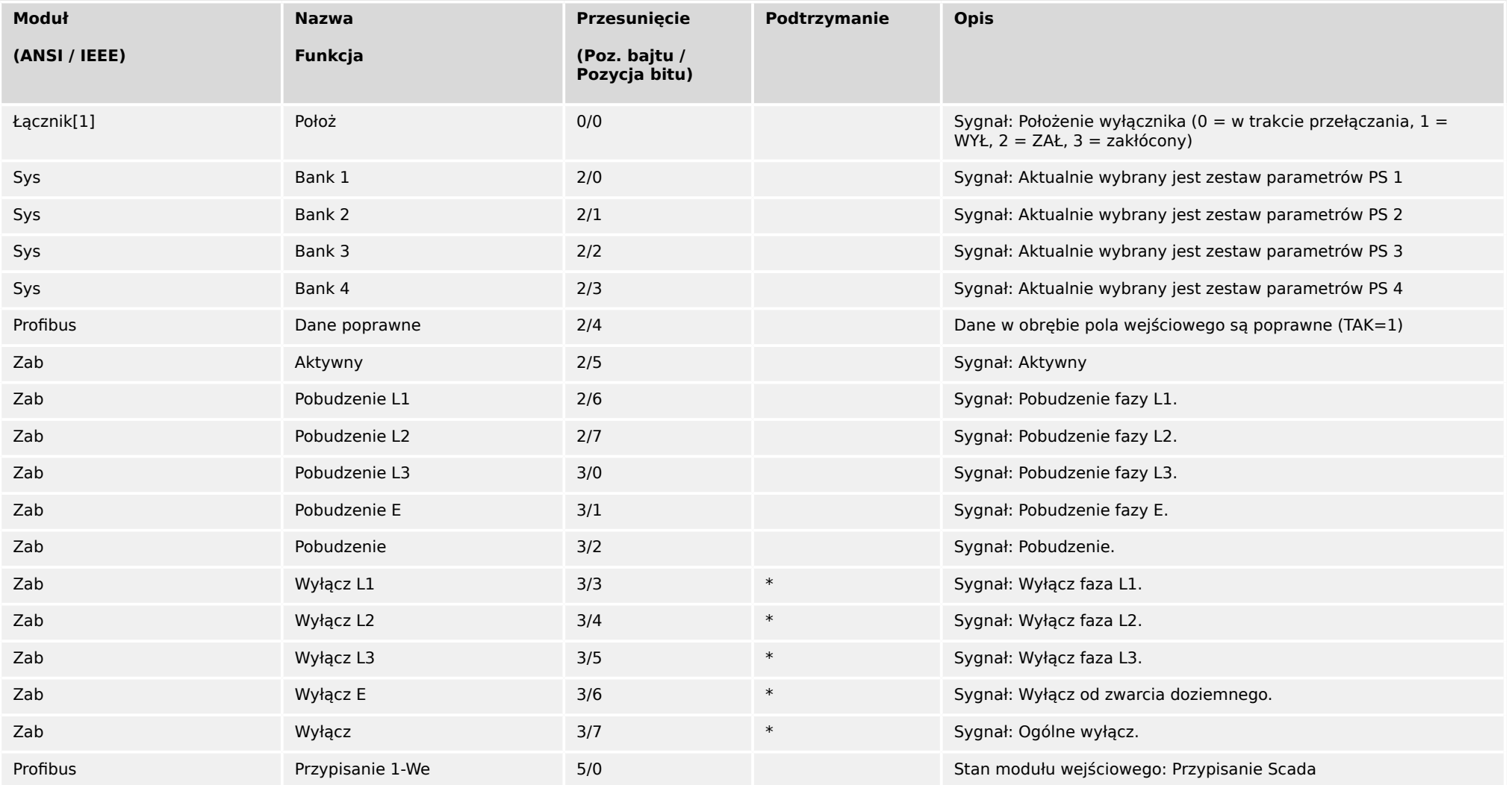

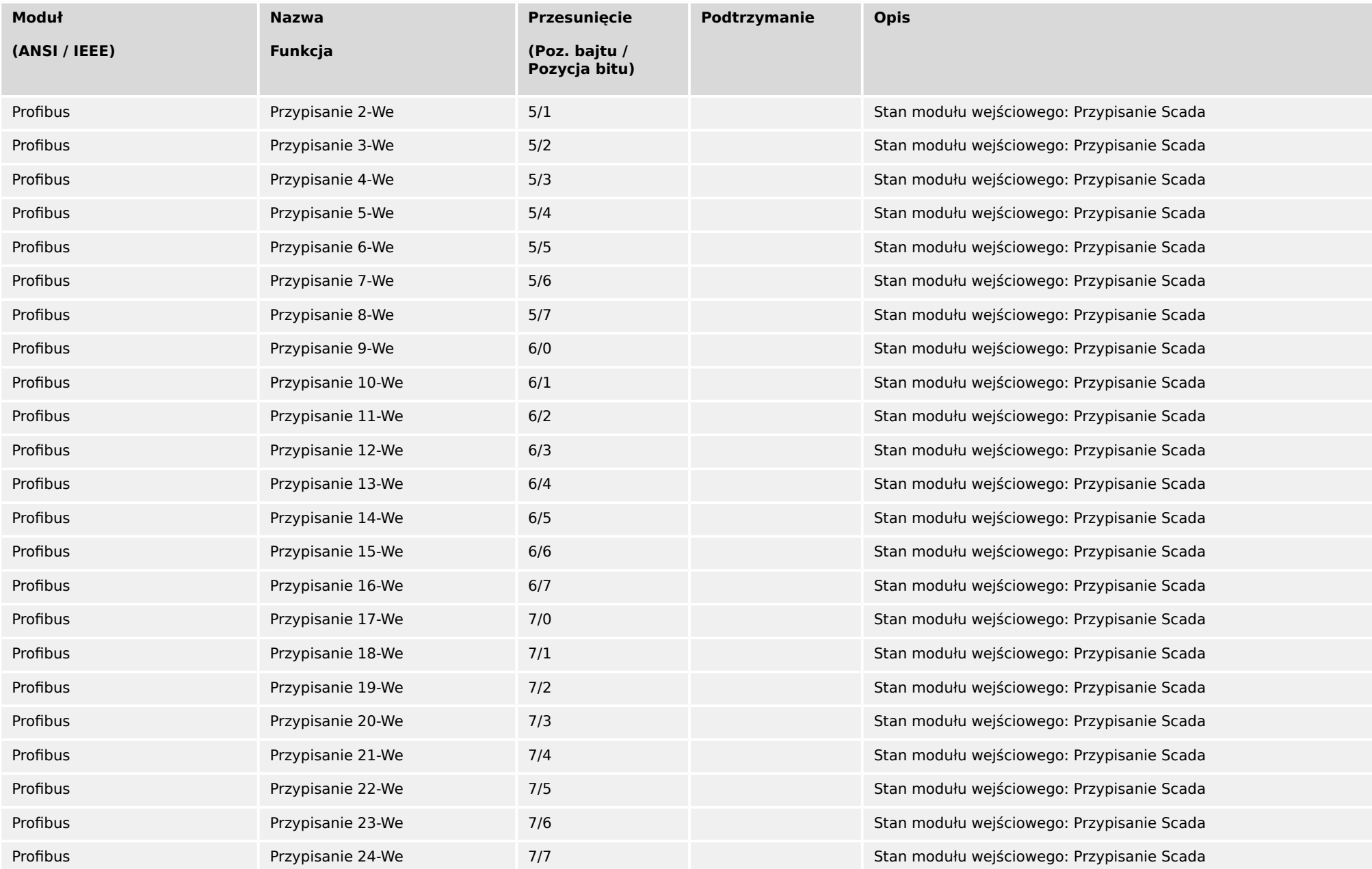

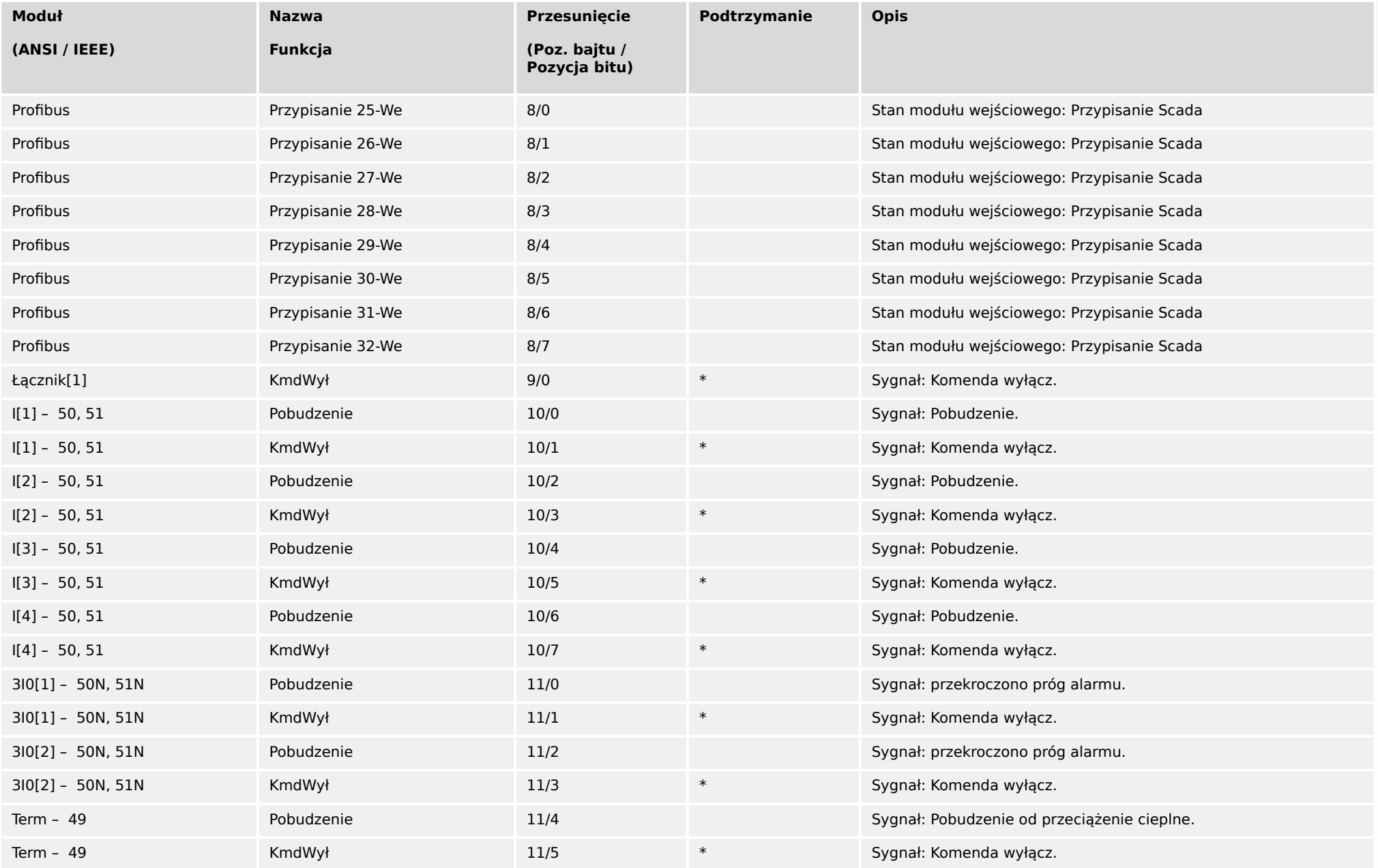

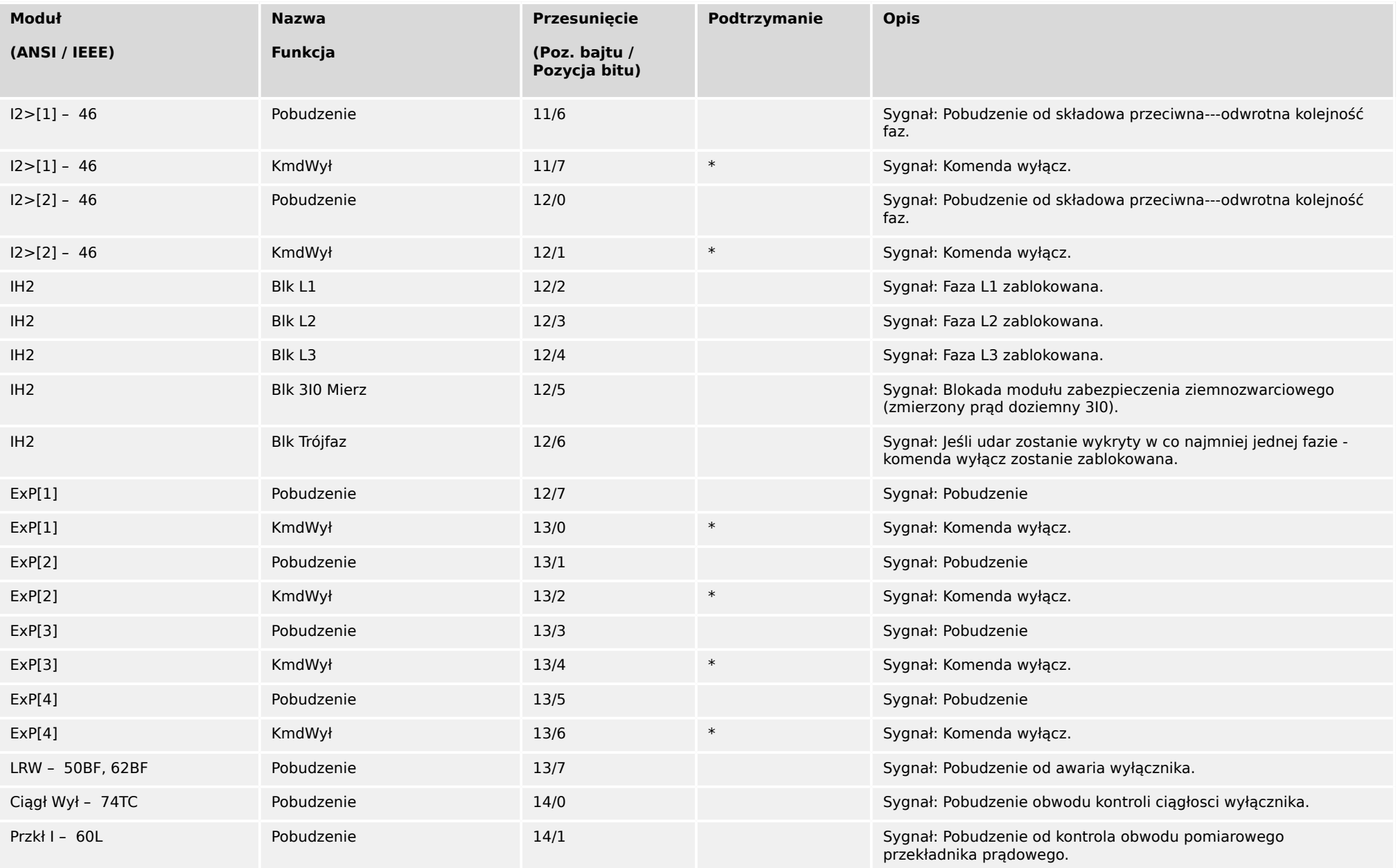

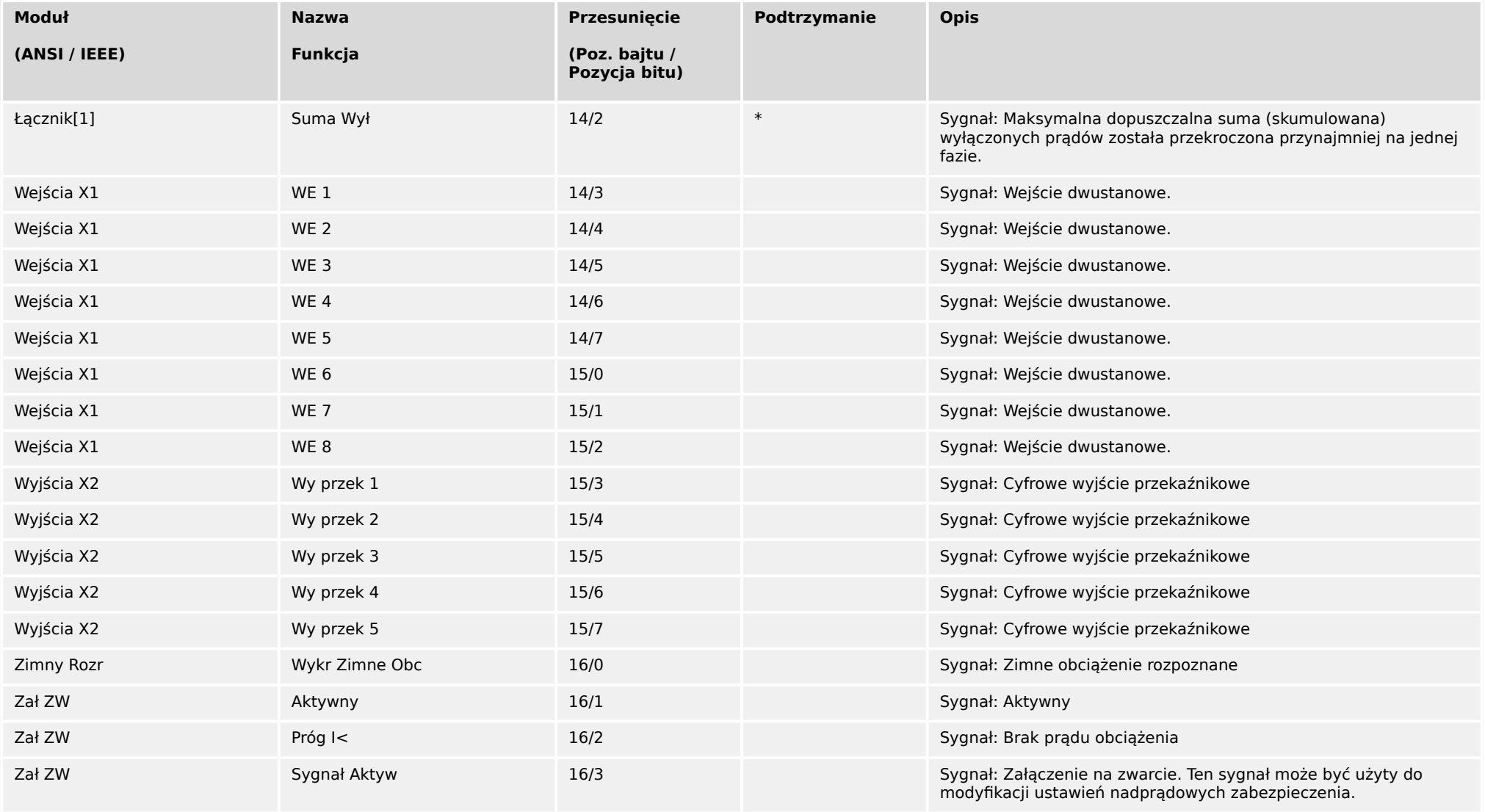

### <span id="page-10-0"></span>**2.2 Wartości mierzone**

Te dane są pobierane z pola wejściowego modułu Profibus. Pola wejściowe jest wysyłane z urządzenia Slave do urządzenia Master.

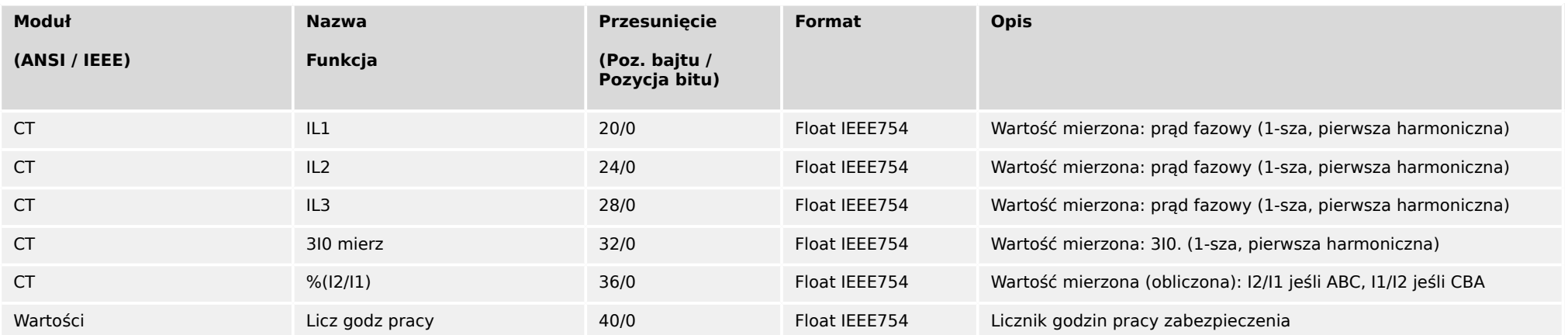

### <span id="page-11-0"></span>**2.3 Komendy**

Komendy są ustawione w polu wyjściowym. Te pola danych są wysyłane z urządzenia Master do urządzenia Slave. Urządzenie Slave odpowiada wyłącznie na modyᎲkacje danych, na przykład gdy stan 2-bitowy zmienia się z Wył. (01) na Wł. (2).

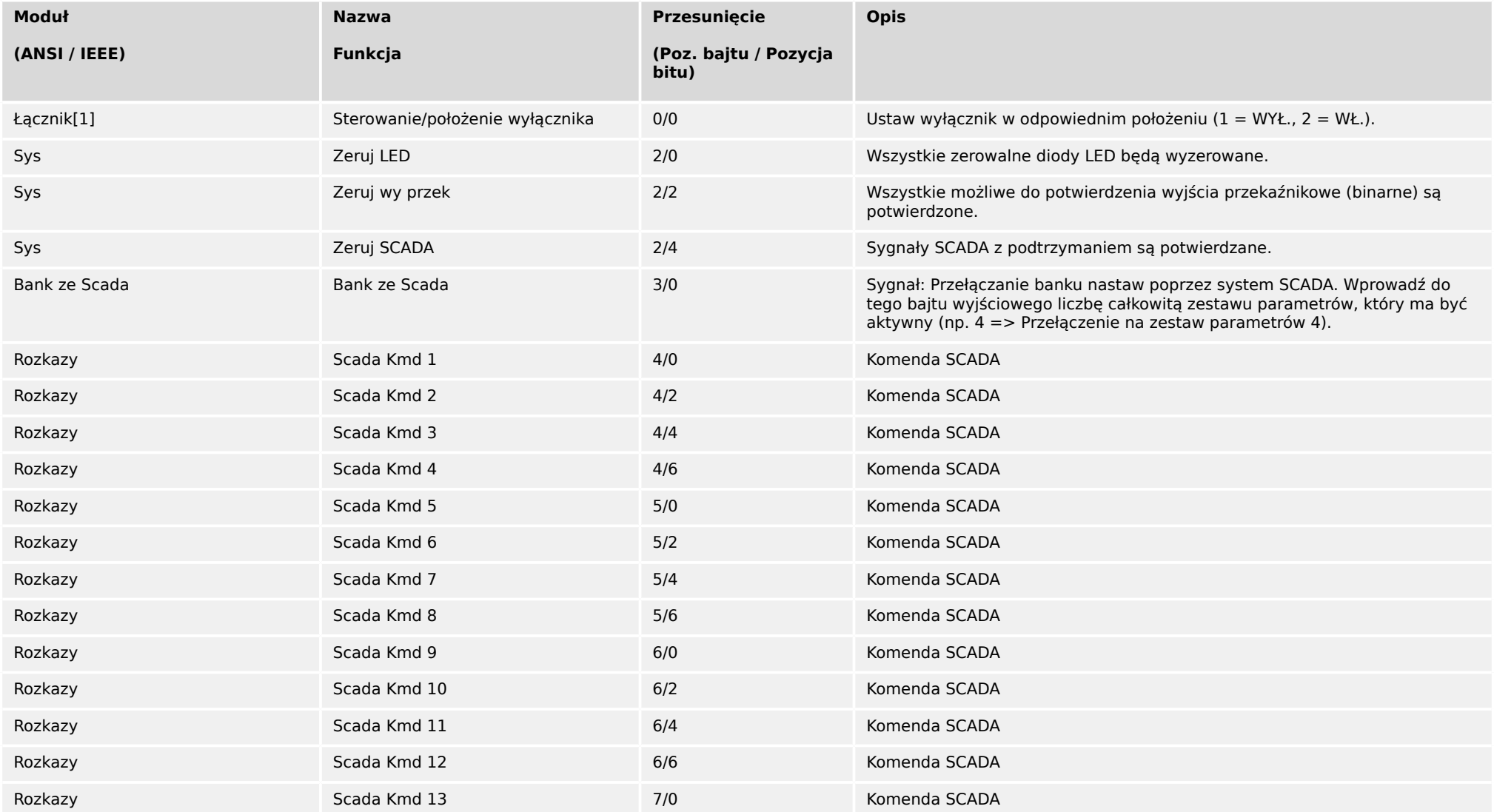

2.3 Komendy

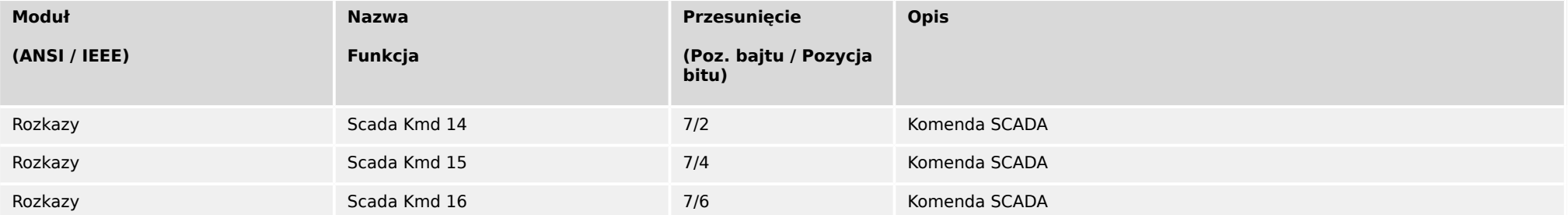

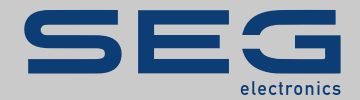

# High **PRO**TEG

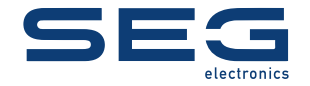

SEG Electronics GmbH Postfach 10 07 55 (P.O.Box) • D-47884 Kempen (Germany) Krefelder Weg 47 · D-47906 Kempen (Germany) Telefon: +49 (0) 21 52 145 1

Internet: www.SEGelectronics.de

Sprzedaż Faks: +49 (0) 21 52 145 354 Telefon: +49 (0) 21 52 145 331

Serwis Faks: +49 (0) 21 52 145 354 Telefon: +49 (0) 21 52 145 614 docs.SEGelectronics.de/HighPROTEC

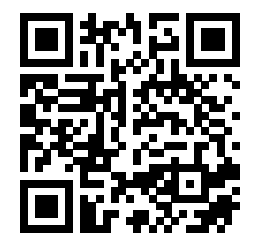

SEG Electronics GmbH zastrzega sobie prawo do aktualizacji dowolnej<br>części tej publikacji w dowolnym momencie. Informacje zamieszczone przez<br>firmę SEG Electronics GmbH uważa się za poprawne i wiarygodne. Jednakże,<br>jeśli ni nie bierze na siebie żadnej odpowiedzialności.

SEG Electronics has company-owned plants, subsidiaries, and branches, as well as authorized distributors and other authorized service and sales facilities throughout the world.

Complete address / phone / fax / email information for all locations is available on our website.

Profibus – LISTA PUNKTÓW DANYCH │ MRI4